静岡理工科大学 総合情報学部 コンピュータシステム学科 卒業論文 「3次元描画ライブラリを用いた 3次元関数グラフ描画システムの作成」 0816022 加藤亮 【担当教員:幸谷智紀】 2012 年 2 月 16 日(木)

1. 目的

本研究の目的は、昨年度の幸谷研究室の松井宏晃先 輩が作成した PHPlot を用いたグラフ描画機能付き関 数表プログラムの機能拡張である。昨年度のものは 2 次元の線グラフしか描画できなかったものを 3 次元化 し、立体的なグラフ描画を可能にすることを目標とし ている。

PHPlot は折れ線グラフ・棒グラフ・円グラフなどの 1 変数関数の 2 次元グラフの描画が可能であるが、3 次 元描画ができない。そのため、PHPlot とは異なるライ ブラリを用いた 3 次元グラフ描画システムを目指した。

## 2. システム概要

本研究では当初 WebGL・OpenGL・Three.js の 3 つ の 3 次元描画ライブラリを用いてそれぞれシステムを 開発する予定だった。しかし、WebGL は理解が及ばず 開発が困難と判断し開発を断念した。以下、OpenGL と Three.js を用いた 2 つのシステムについて概要を述 べる。

プログラムの流れは 2 つとも同じである。描画する 関数を選択し、描画の範囲を設定する。実行すると設 定した範囲の座標を算出し、頂点を結びポリゴンを描 画していく。

描画モードは OpenGL については 1 変数関数を Z 方 向へ押し出した 2 次元立体視モードのみ、Three.js は 2 次元立体視モードと Z 座標の値により選択された関数 の係数が変動する 3 次元モードの 2 種類を実装した。

本研究では一変数関数の実装しか頭の中に無かった ため、特定の関数しか実装ができなかった。

以下、OpenGL と Three.js を用いた 2 つのシステム の解説を行う。

## 2.1 OpenGL

OpenGL とは、3 次元図形を高速に描画する専用ハ ードウェアのソフトを開発するにあたり、手間を省く ために、簡潔にプログラムできるように設定されたイ ンタフェースであり、2 次元と 3 次元のコンピュータグ ラフィックスの両方を扱うことができる。日常生活で は携帯電話や PDA、家電などに使用されている。

描画方法は指定されて点を結んでゆき、1 つのポリゴ ンを生成するというものである。下図はポリゴンが描 画される形を簡単に示したものである。

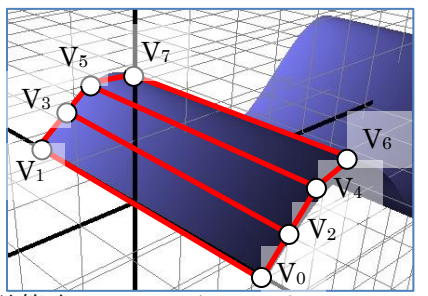

座標の計算式は以下の通り。x と polygon\_width は、 システムの最初に行うデータ入力により設定された値 が入る。

 $X=x$  \*  $\pi$ Y=選択された関数(X) Z=polygon\_width / 2 (V1V3V5V<sup>7</sup> 側は Z 座標が反転した値が入る。) 2.2 Three.js

Three.js とは JavaScript のオープンソース・ソフト ウェアで、3 次元のコンピュータグラフィックスを扱う ことができ、WebGL と Canvas を使用できる。

描画方法が OpenGL と異なり、3 角形のポリゴンを 連続して描画し、形を形成していくというものである。 下図はポリゴンが描画される形を簡単に示したもので ある。

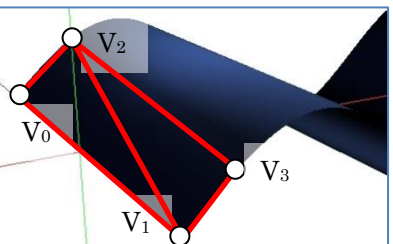

2 次元立体視モードの式は同じなので省略する。3 次 元モードの座標計算式は以下の通り。x と z は入力フォ ームで入力された値が入る。

## $X=x^*$ π

Y=cos(Z)\*選択された関数(X)  $Z=z^*$ π

3. ベンチマーク

OpenGL と Three.js で開発した 2 つのシステムの描 画スピードの性能差があるのか確かめるためにベンチ マークを行った。実験を行った環境は以下の通り。

## OS:Windows7 64bit

CPU:IntelCore i5 2.80GHz メモリ:4.0GB グラフィックボード:NVIDIA GeForce GTX460

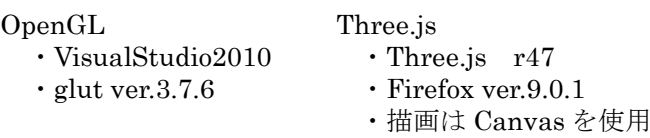

データを入力し終えた後から描画が完了するまでの 時間を 100 回計測する。

計測した結果、それぞれの平均時間は OpenGL が平 均 0.568sec、Three.js が平均 6.409sec となった。

この結果は、OpenGL が GPU と直接データのやり取り を行うのに対し、Three.js は JavaScript で計算された 後で結果を GPU へ送るため、差が生じていると考えら れる。また、OpenGL は設定された頂点たちを結んで いき 1 つのポリゴンを生成するのに対し、Three.js は 三角形のポリゴンを連続して生成し、同じ形を模すこ とで同様の結果を導き出している。

Three.js が描画の手順を多く要しているため時間がか かるということも要因の一つではないかと考えられる。

OpenGLのWeb版ともいえるWebGLを考慮すると、 WebGL の開発を行っていたら動作速度は OpenGL<WebGL<Three.jsとなっていたのではないか と考えられる。

4. 今後の課題

本研究では 1 変数関数のグラフ化しか実装すること ができなかった。2 変数関数を組み込めればさらに描画 の種類を増やすことが可能となるだろう。